Г

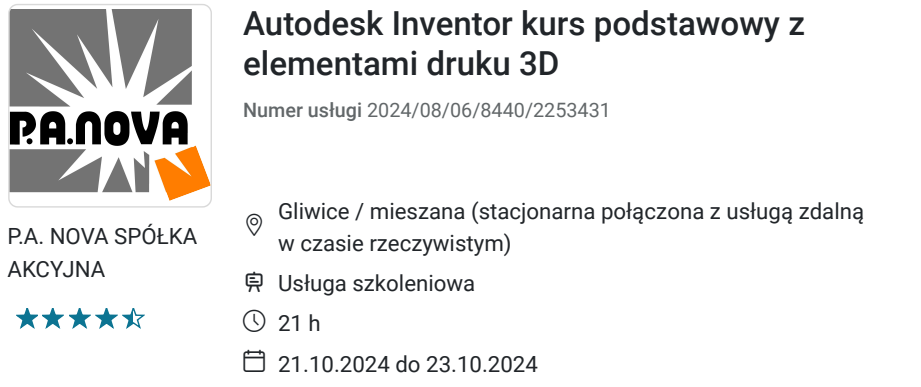

1 414,50 PLN brutto 1 150,00 PLN netto 67,36 PLN brutto/h 54,76 PLN netto/h

# Informacje podstawowe

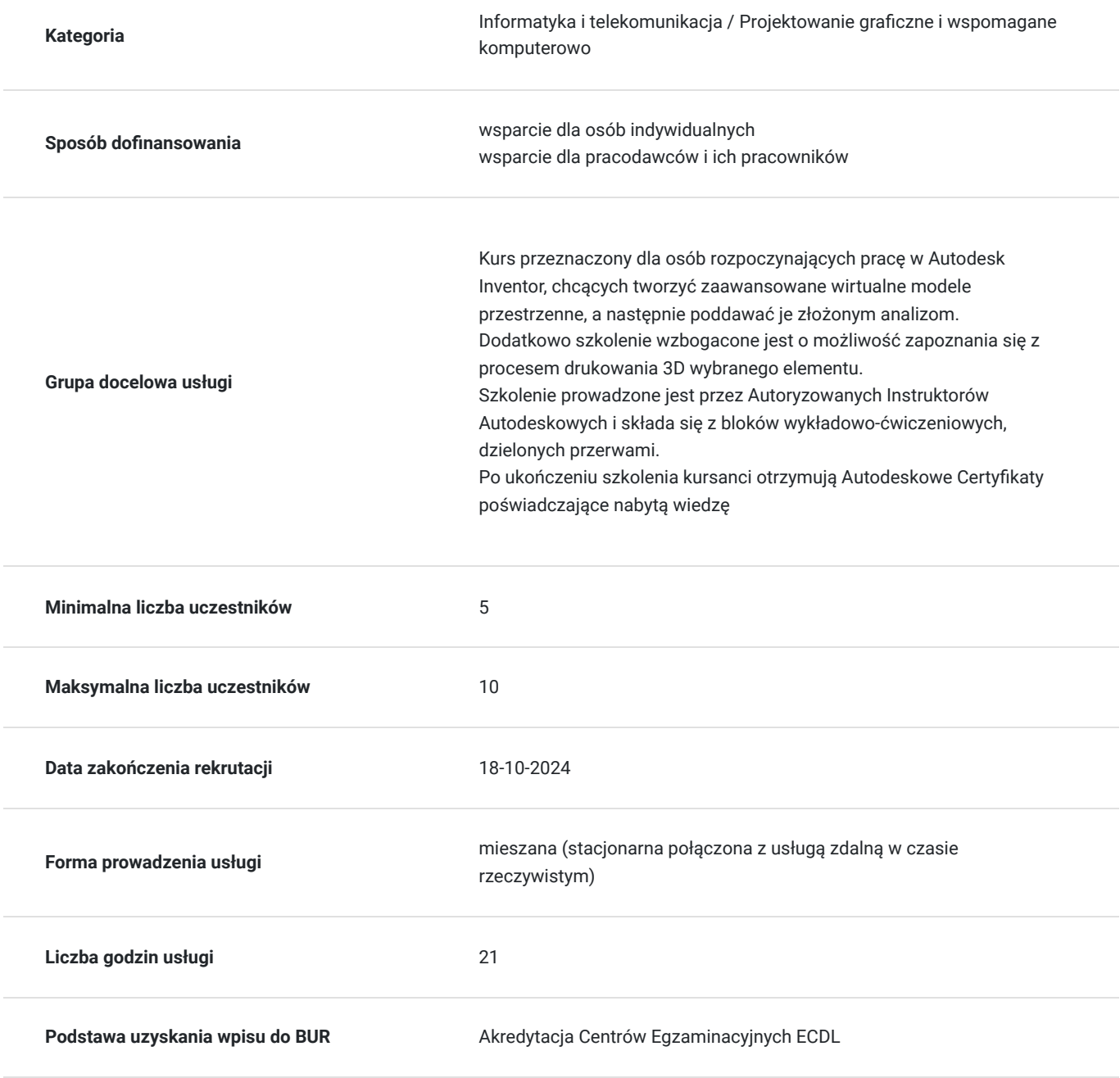

# Cel

### **Cel edukacyjny**

Zdobycie wiedzy i umiejętności użytkowania z zakresu podstaw programu Autodesk Inventor Professional. Wiedza zdobyta na tym kursie pozwala uczestnikom zaprojektować pojedyncze bryłowe elementy, składać je w zaawansowane zespoły oraz wykonać dokumentację techniczną projektu. Dodatkowo zapoznają się z procesem drukowania 3D wybranego elementu.

### **Efekty uczenia się oraz kryteria weryfikacji ich osiągnięcia i Metody walidacji**

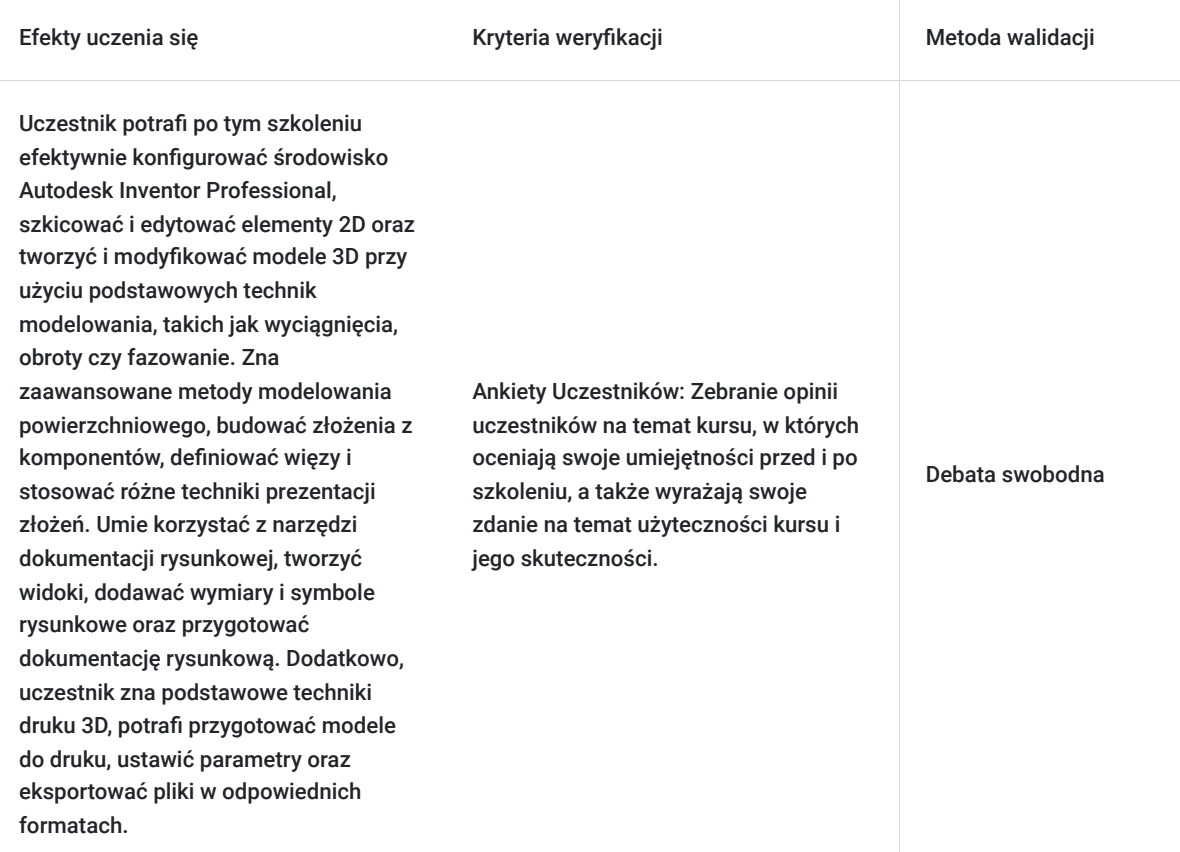

# Kwalifikacje

### **Kompetencje**

Usługa prowadzi do nabycia kompetencji.

### **Warunki uznania kompetencji**

Pytanie 1. Czy dokument potwierdzający uzyskanie kompetencji zawiera opis efektów uczenia się?

TAK

Pytanie 2. Czy dokument potwierdza, że walidacja została przeprowadzona w oparciu o zdefiniowane w efektach uczenia się kryteria ich weryfikacji?

### Test praktyczny

Pytanie 3. Czy dokument potwierdza zastosowanie rozwiązań zapewniających rozdzielenie procesów kształcenia i szkolenia od walidacji?

## Program

Szkolenie w trybie stacjonarnym trwa **21 godzin zegarowych**.

#### TEMATY ZAJĘĆ

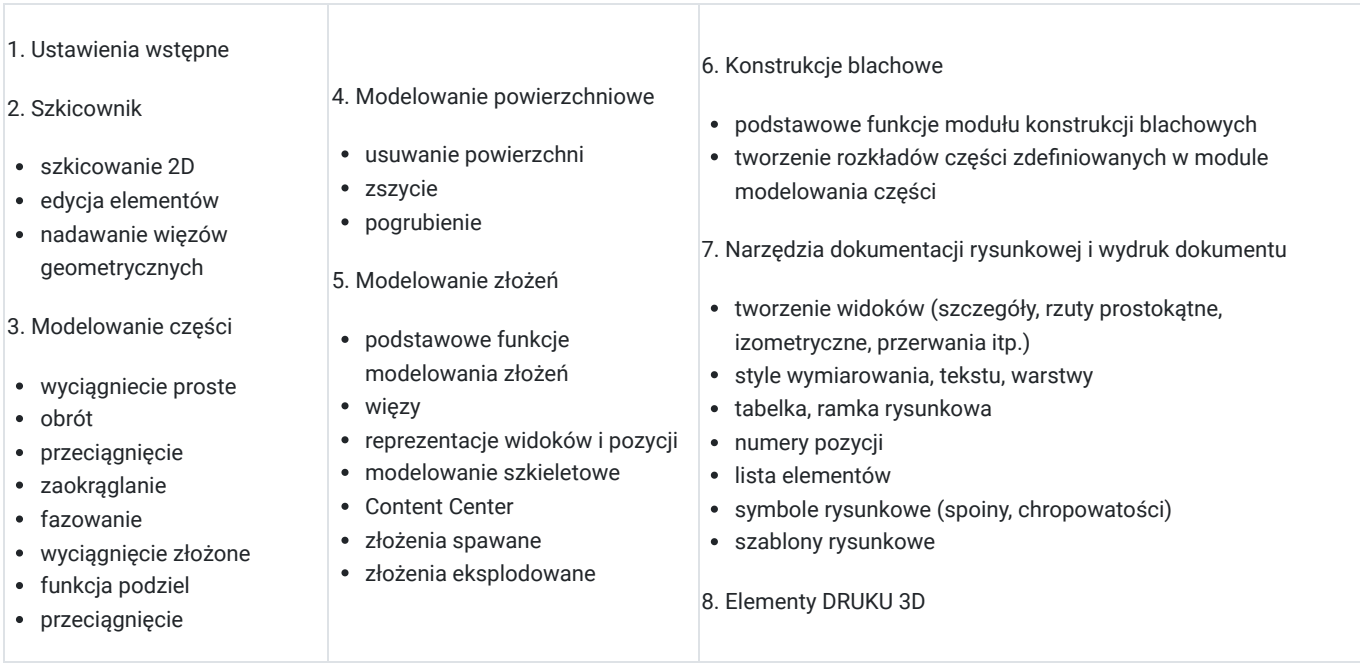

## Harmonogram

Liczba przedmiotów/zajęć: 17

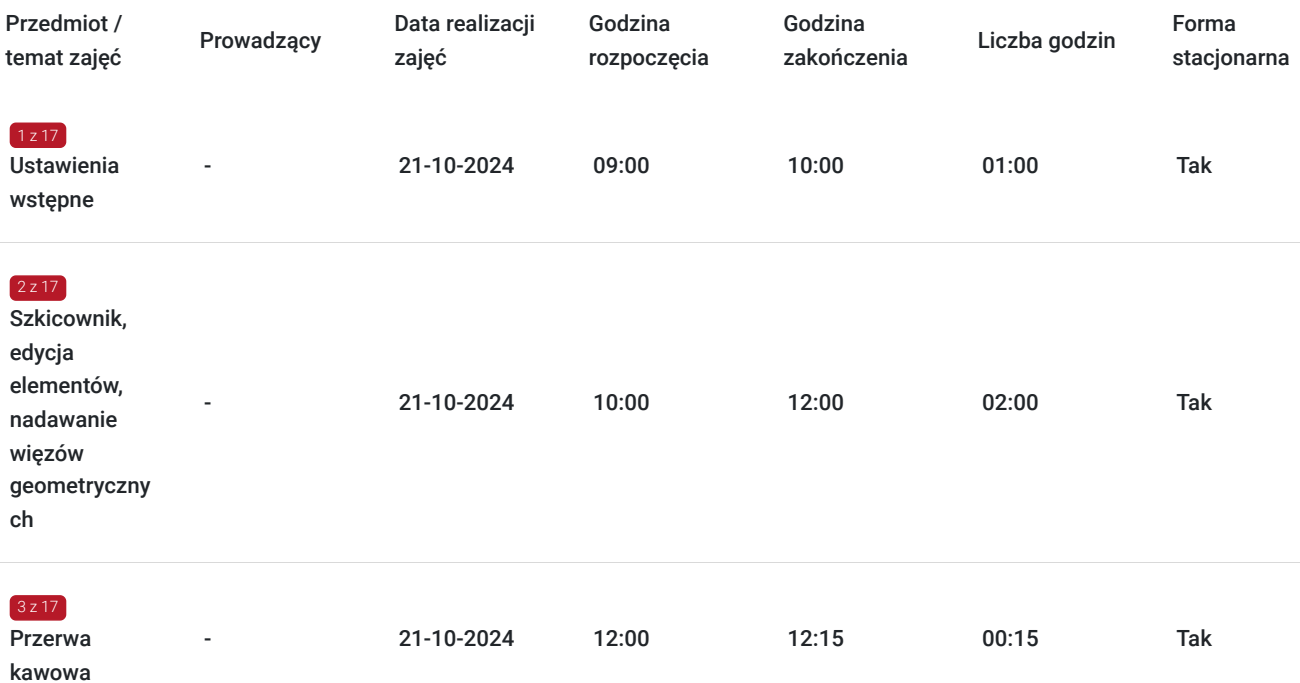

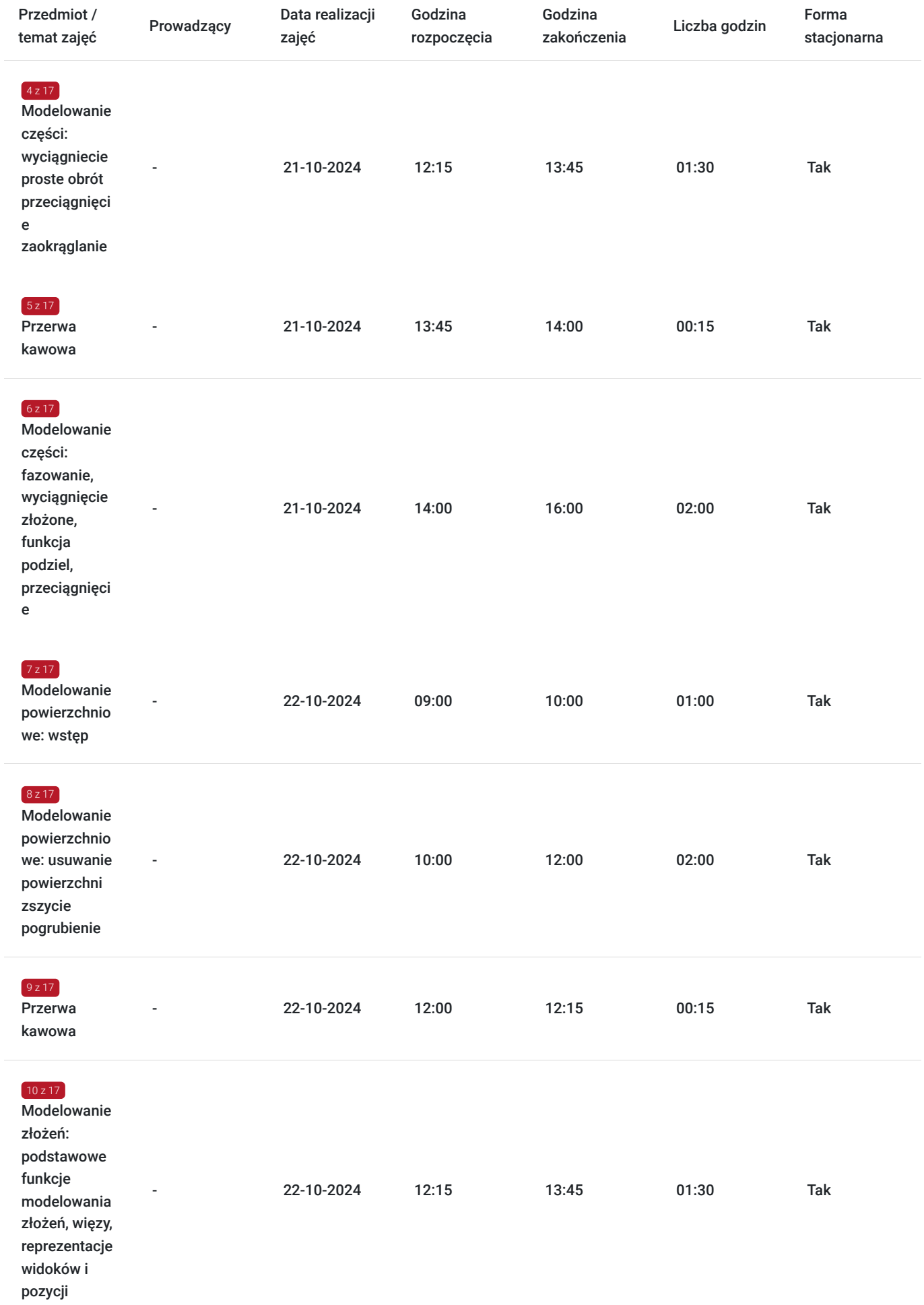

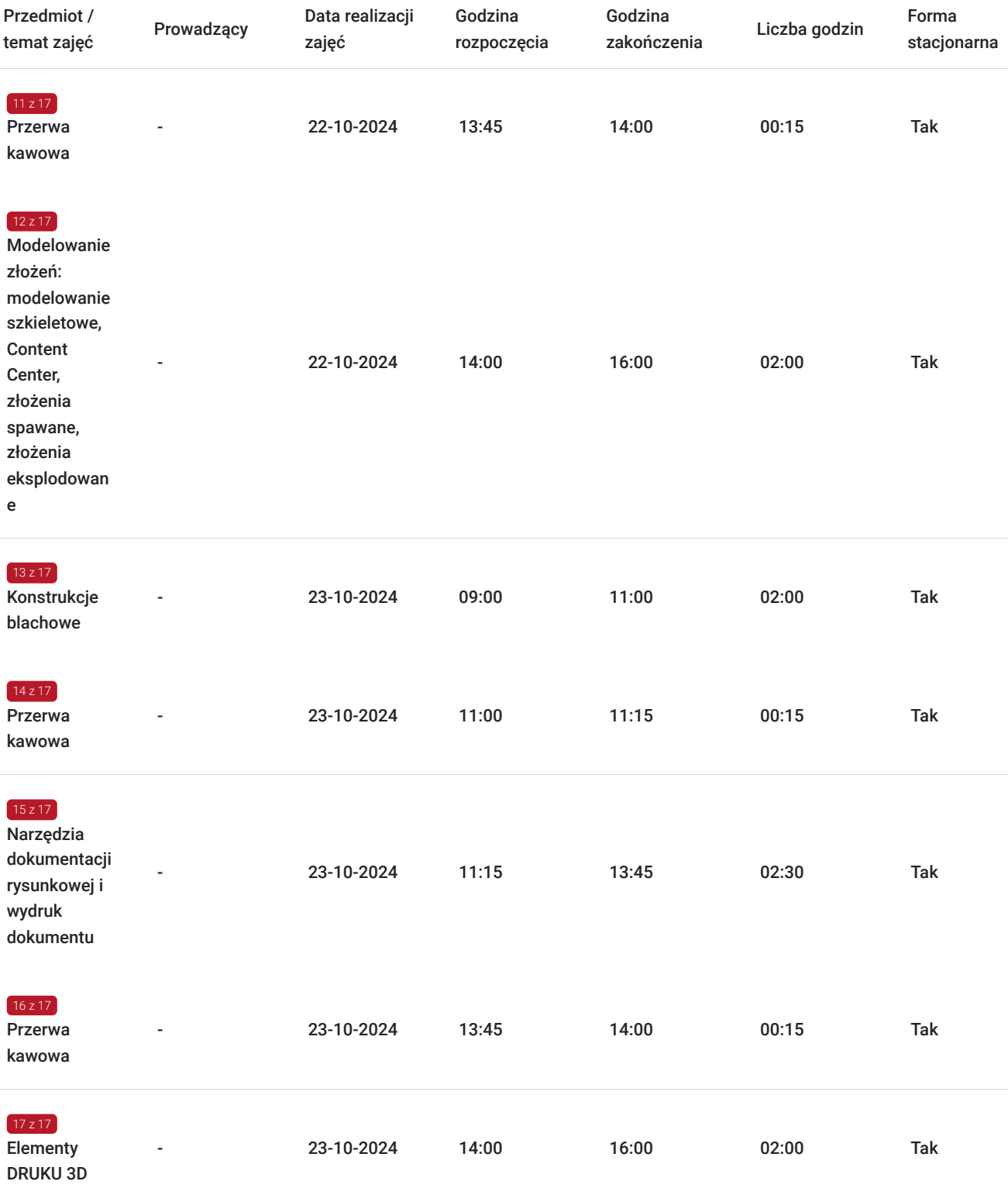

# Cennik

### **Cennik**

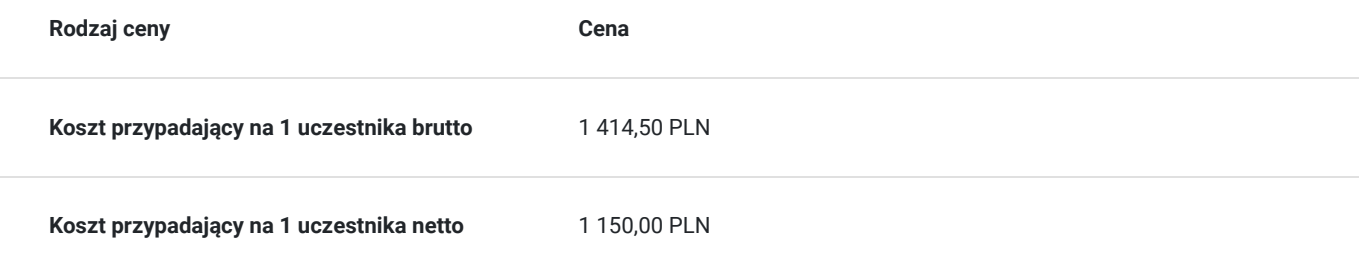

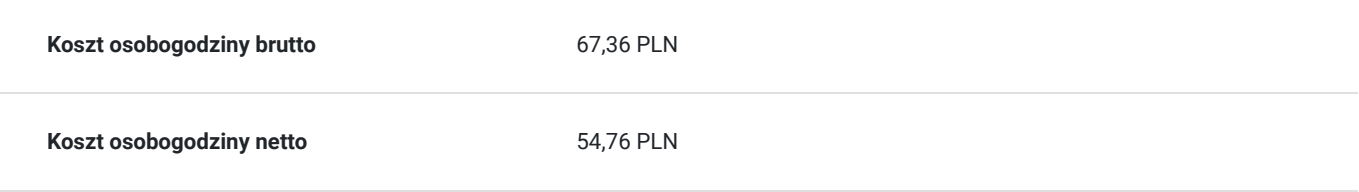

# Prowadzący

Liczba prowadzących: 0

Brak wyników.

# Informacje dodatkowe

### **Informacje o materiałach dla uczestników usługi**

Dla każdego z uczestników skrypt szkoleniowy.

**Każdy z kursantów w trakcie kursu stacjonarnego ma do dyspozycji własną stację CAD. W przypadku kursu online kursanci otrzymują dostęp do oprogramowania Autodesk. Kursanci otrzymują profesjonalnie przygotowane materiały szkoleniowe.**

### **Warunki uczestnictwa**

Umiejętność obsługi komputera i wiedza z zakresu podstaw obsługi środowiska Windows.

### Warunki techniczne

-Wiedza z zakresu podstaw obsługi środowiska Windows

-komputer/laptop z podłączeniem do Internetu -mikrofon/zestaw słuchawkowy i kamera internetowa -Windows 10,11 -w przypadku zajęć zdalnych - zainstalowana aplikacja ZOOM.

# Adres

ul. Grodowa 11 44-100 Gliwice woj. śląskie

### **Udogodnienia w miejscu realizacji usługi**

- Klimatyzacja
- Wi-fi
- Laboratorium komputerowe
- Udogodnienia dla osób ze szczególnymi potrzebami

# Kontakt

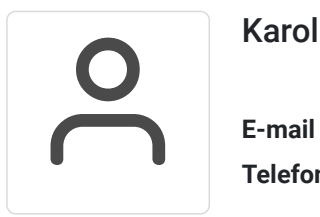

### Karolina Tarczyńska

**E-mail** k.tarczynska@panova.pl **Telefon** (+48) 795 592 250